# **QGIS Application - Bug report #7798**

**column filter does not work as expected** *2013-05-10 02:55 AM - Giovanni Manghi*

**Status:** *Closed* **Priority:** *Severe/Regression* **Assignee:** *Matthias Kuhn* **Category:** *Vectors* **Affected QGIS version:***master* **Regression?:** *No* **Operating System: Easy fix?:** *No* Pull Request or Patch supplied: **November 2016** Resolution: **Crashes QGIS or corrupts data:**  $\vert$  Copied to github as #: 16690 **Description** *open the attached sample vector and try to search in the table of attributes with the new column filter (column DESCRI) for the phrase Montados de azinho com pastagem no subcoberto (<50%) it won't work. But If you search just Montados de azinho com pastagem no subcoberto or (<50%) will work.*

## **Associated revisions**

# **Revision 4d3b1841 - 2013-05-13 10:00 AM - Matthias Kuhn**

*[Fix #7798] (I)LIKE operator escapes regexp characters before computing regexp*

#### **History**

## **#1 - 2013-05-10 02:57 AM - Giovanni Manghi**

*- File deleted (filter.zip)*

# **#2 - 2013-05-10 02:57 AM - Giovanni Manghi**

*- File filter.zip added*

# **#3 - 2013-05-11 04:13 PM - Salvatore Larosa**

*- Assignee set to Matthias Kuhn*

*confirmed here on Linux.*

*Also, when it works, the dialog title is not refreshed!*

#### **#4 - 2013-05-13 01:00 AM - Matthias Kuhn**

*- Status changed from Open to Closed*

*Fixed in changeset commit:"4d3b1841ceab56c30b4d9d700382066eecdf093f".*

# **#5 - 2013-05-13 01:09 AM - Matthias Kuhn**

*It's mostly fixed.*

*It was caused by a bug in QgsExpression, parsing a LIKE clause like a regexp.*

*It's still not possible to escape % and \_ signs with the LIKE operator but now it the misbehavior is to match more rows instead of less rows. Followup opened here:*

*#7814*

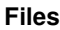

*filter.zip 12.9 KB 2013-05-10 Giovanni Manghi*